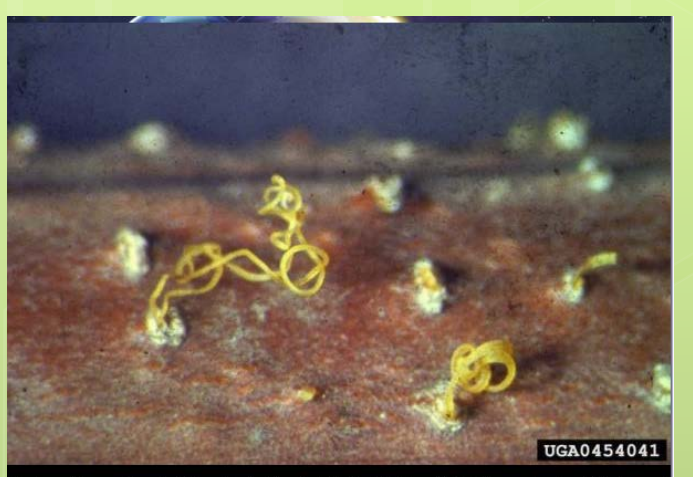

ria parasitica tendrils on chestnut tree bark (Photo: Ministry of Agriculture and Regional Developn<br>Archive, Ministry of Agriculture and Regional Development, Bugwood.org)

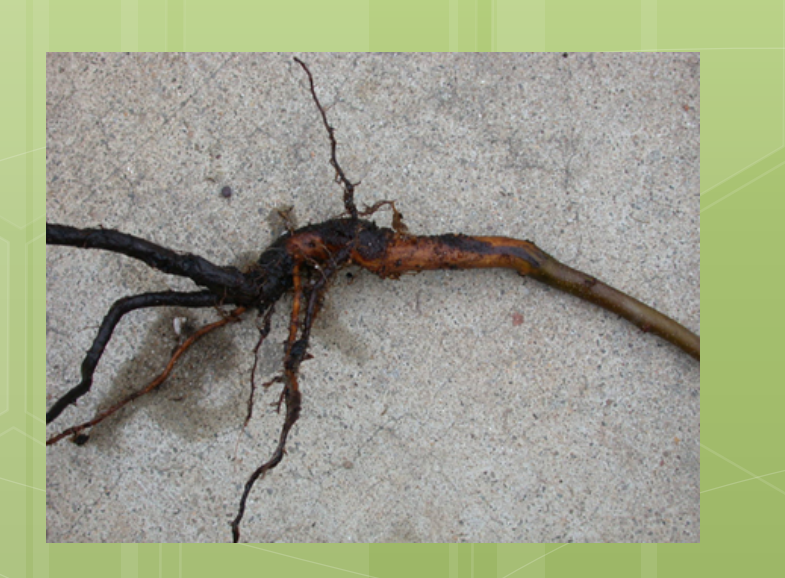

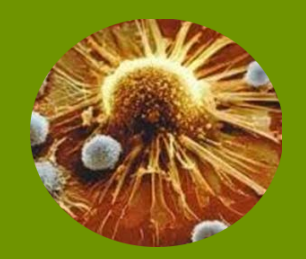

### 6/22/2014

# How/Why to Design PCR Primers

B3 Summer Science Camp at Olympic High School

Dr. Jennifer Weller

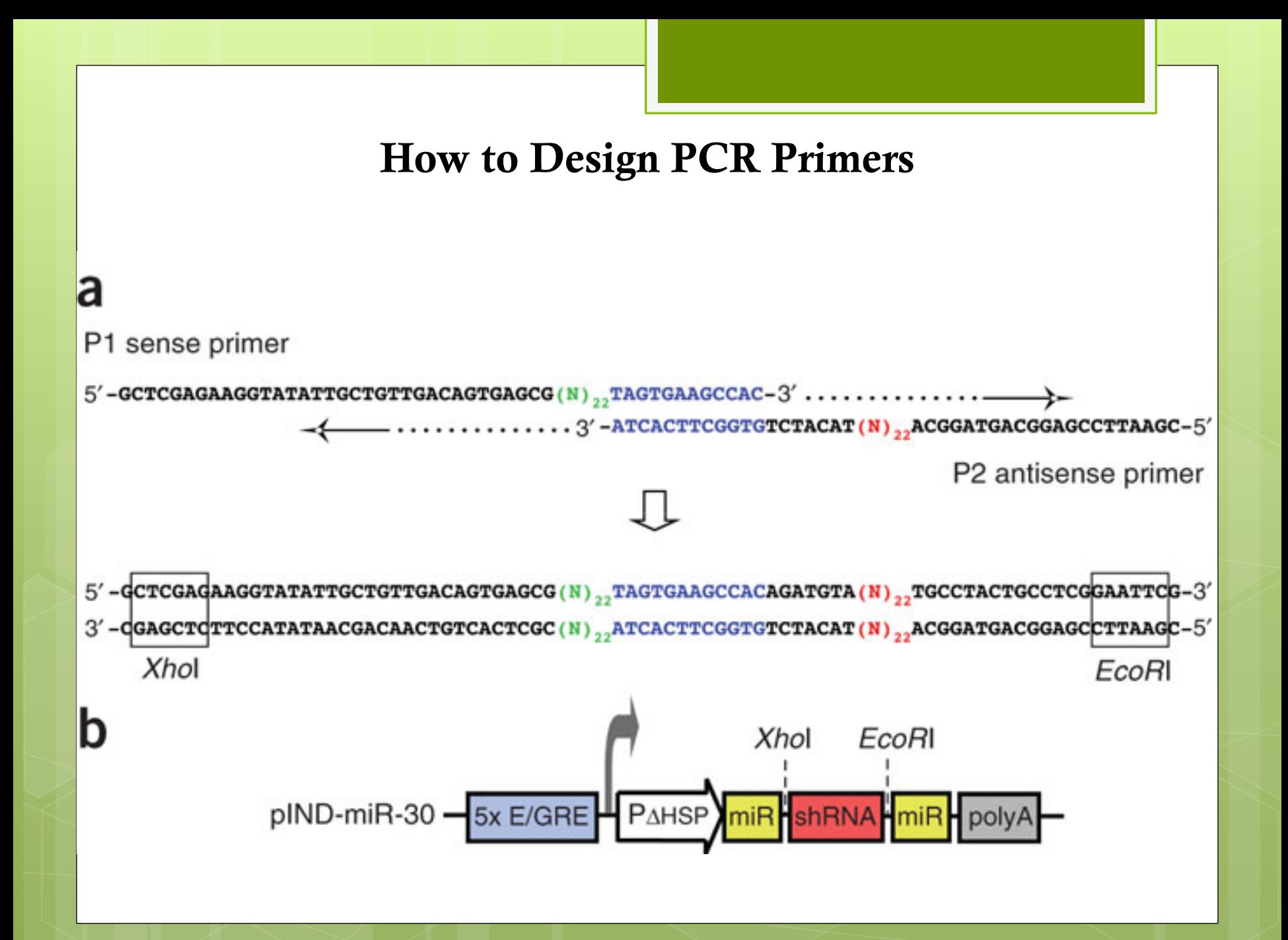

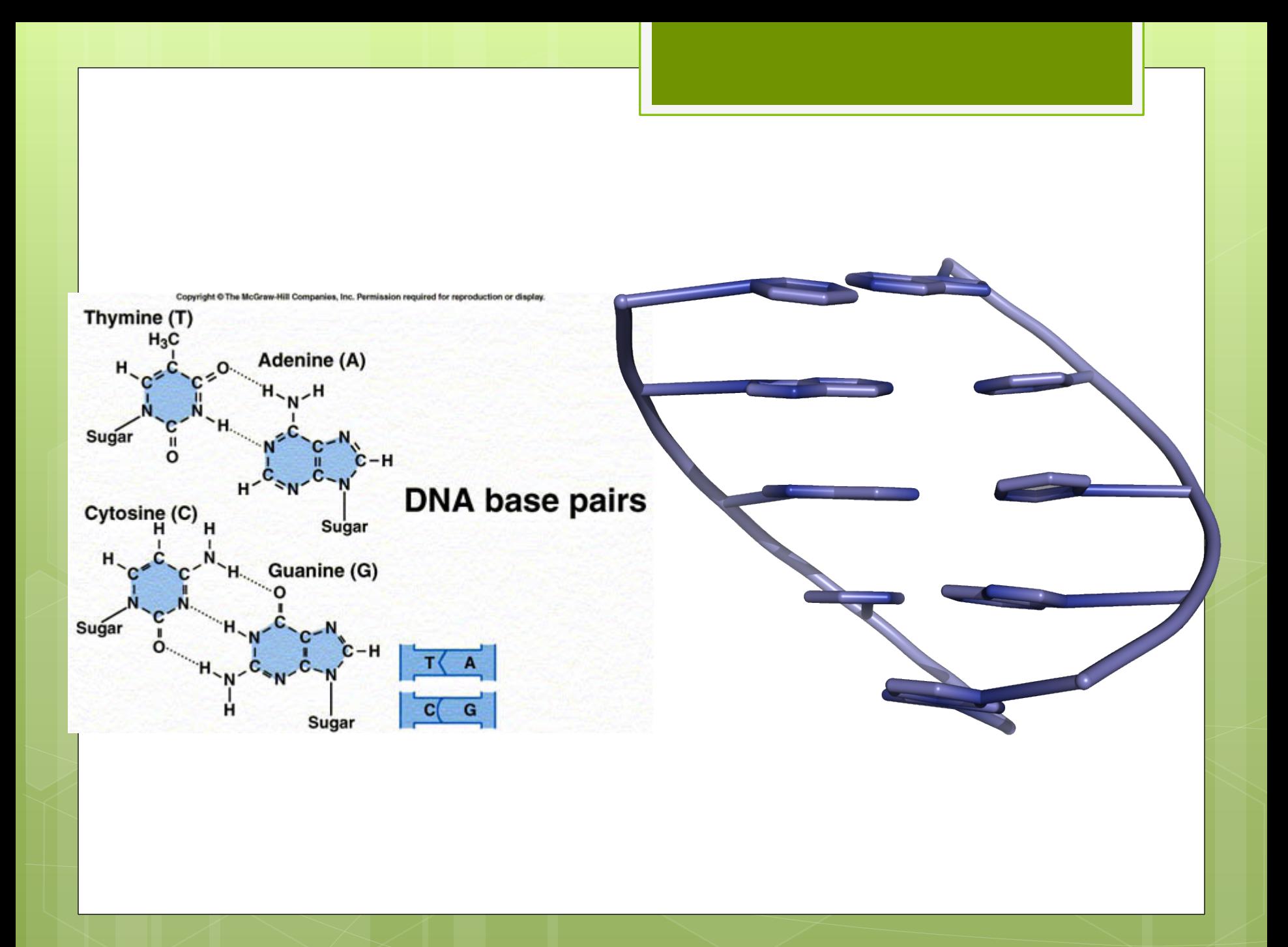

When we design the chloroplast primers – what are we trying to do?

CAATATCT CAATATCTTTACTTTTTTTCAGAATCCTATTTTTGTTCTTATACCCATGCAATAGAGAGCCAGTGGGAAAAGGGA-GGTTACTTTTTTTCATTTTCCCT CAATATCT<u>TTACTTTTTTTCA</u>GAATCCT<u>ATTTTT</u>GTTCTTATACCCATGCAATAGAGAGCGAGTGGGAAAAGGGAAGG<u>TTACTTTTTTTCA</u>TTTTCCCT TÂATGCTCCQCAATTCTACCAGAAATACTCTAAGAATTTGTTAAATTCTACCAGAAATACTCTAAGAATTTGTTAAGAGTTCTTTGAACTGATTCM TACACCCTGTGTACATTCTATG<u>CTATAGGAATTCTACTATAGGAATTC</u>GATAAGAATTGAGTTGTTGTTATGGTAAGTTAACATGCTTCG-TTATTAAAC TÁCACCCTGTGTACATTCTATGCTATAGGAATTCTACTATAGGAATTCGATAAGAATTGAGTTGTTGTTATGGTAAGTTAACATGCTTCG-TTATTAAAC **JARATTATISTISTER IN PROPERTY OF THE TERM** SARAGEAR THREE REPORTS THE EXPRESS OF THE TERM STATISTIST OF THE REPORT CTATGGCACAGCAATCCTGTTTCGAGACCAAGCGAAACAGAATTCTTTTTTTCTCTTTGTTCTTTGTTCTATAGGGTAAGCTATATGGTATTCAAGGC CTATGGCACCAATCCTGTTTCGCTTGTCTCGAAACAGAATTCTTTTTTTCTCTTCTTTGTTCCTTGTCTATAGGGTAAGCTATATGGTATTCAAGGC 3<br>CTATGGCACAGCAATCCTGTTTCG<u>CTTGGTCT</u>CGAAACAGAATTCTTTTTTTCTCTTTGTTCCTTGTTCTATAGGGTAAGCTATATGGTATTCAAGGC

One sequence is 32 bases shorter than the other.

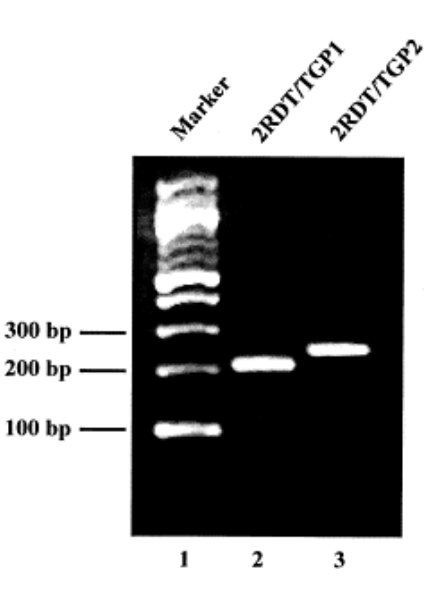

- A. General Rules for PCR Primer Design
- B. Tools to help you design PCR Primers
- Checking how good your primers really are.

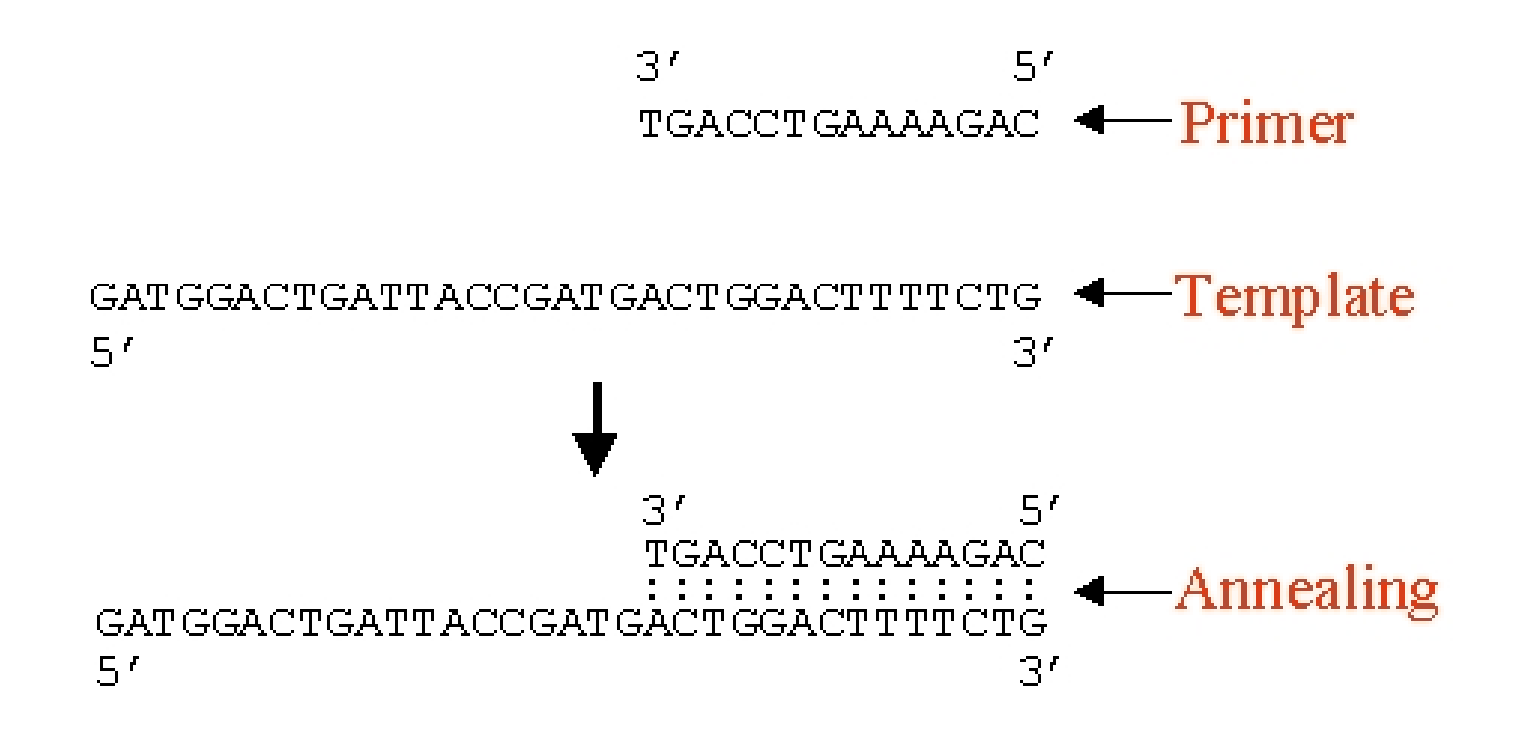

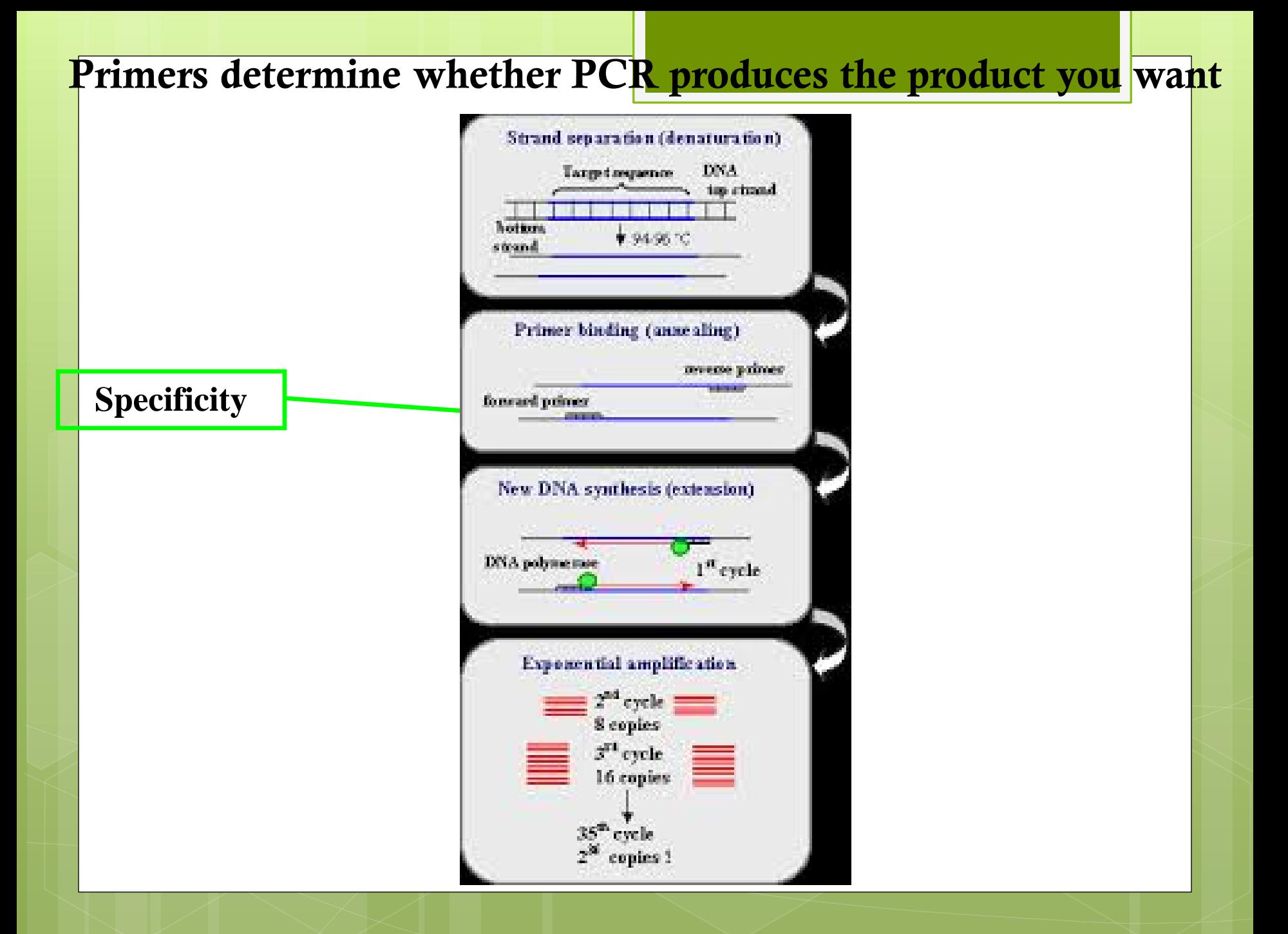

What type of PCR are you doing?

 Usually a single gene or part of a gene is the target, but sometimes more than one gene is desired.

- $\triangleright$  Single-gene amplification?
- $\triangleright$  Multiple-site amplification?
- **Design depends on what information you have when** you start:
	- $\triangleright$  Single DNA sequence?
	- ▶ Multiple DNA sequences?
	- Database record (GenBank)?

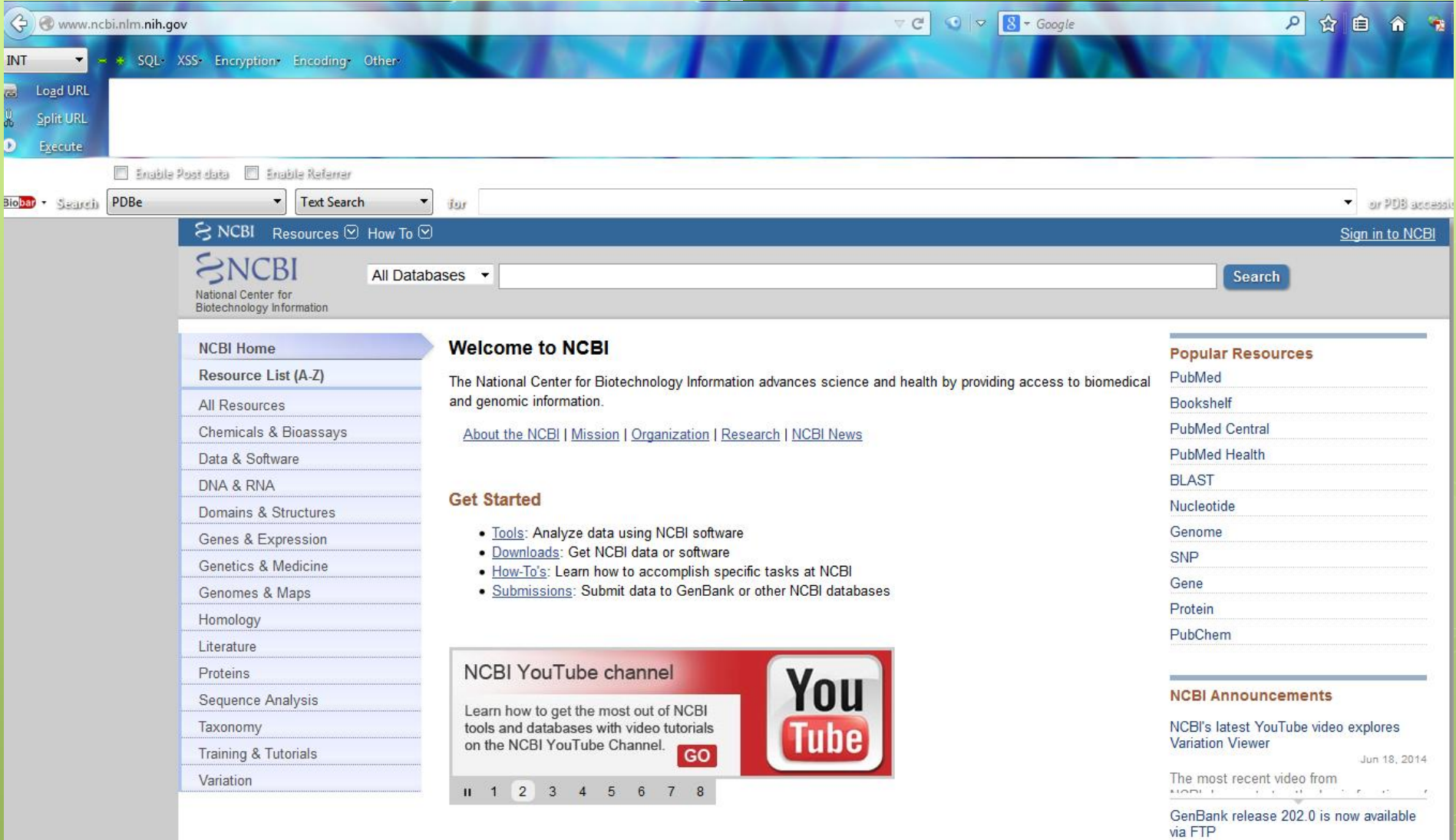

Jun 17, 2014

Release 202.0 (6/12/2014) has  $A A$  $\mathbb{E}[\cdot]$ 

RefSeq model sequences can now be<br>constructed from genomic and transcript

sequences Jun 13, 2014 

More...

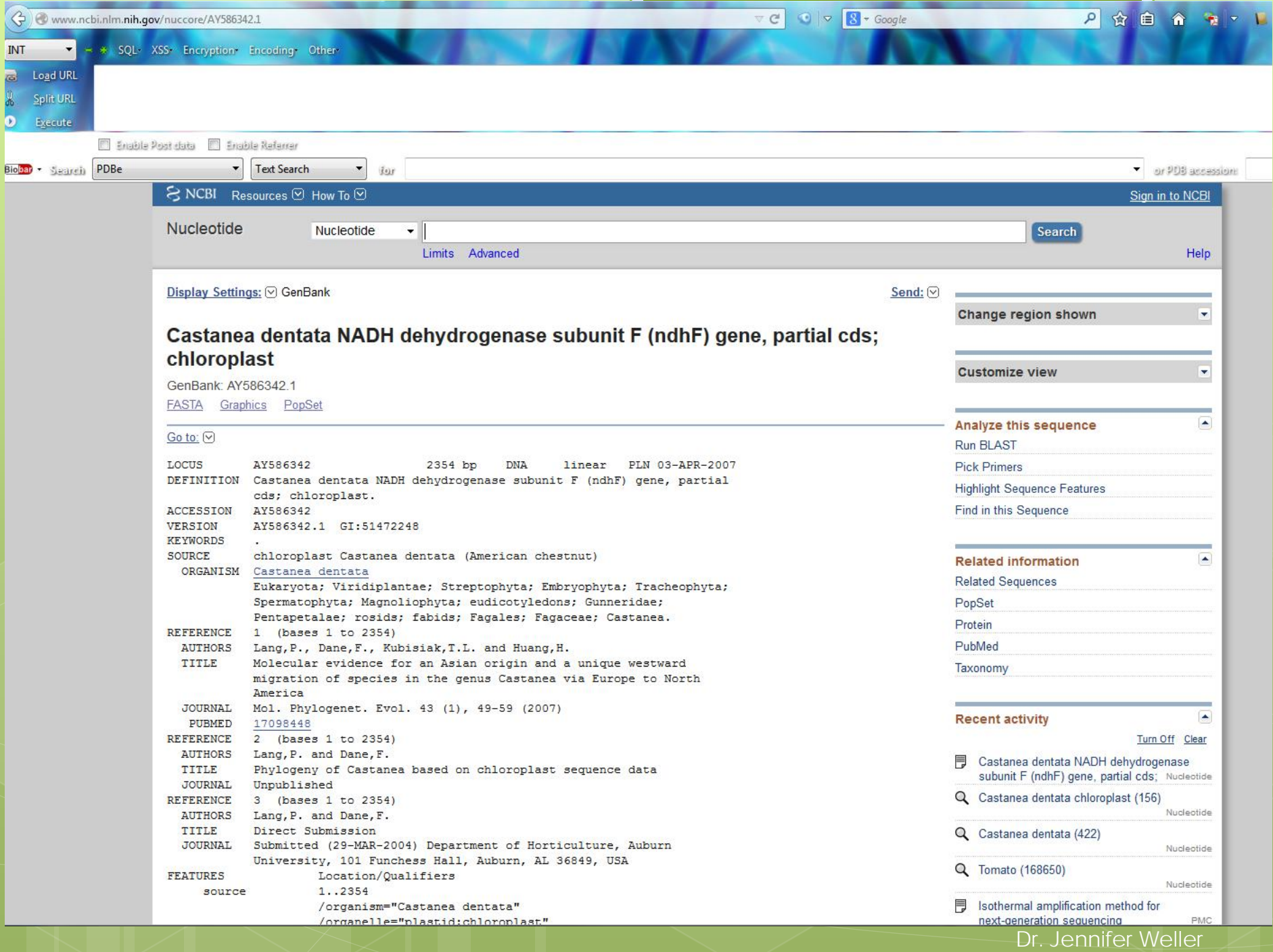

Primer and PCR product length rules

**Primer length determines the specificity** 

- $\triangleright$  Too short binds many places  $\rightarrow$  non-specific amplification
- $\triangleright$  Too long likely to have internal structure and binds to itself  $T_m(\mathcal{C}) = 64.9 + \frac{41(G + C - 16.4)}{I}$

## Optimal primer length

- $\geq 18-24$  bp for single-gene products
- $\geq$  30-35 bp for multiple gene products
- Optimal product (amplicon) size
	- $\geq 300-1000$  bp for most purposes ( $> 3000$ bp takes special conditions)

# Parameters are values for variables, like the temperature.

 $\mathbf{F}_{\text{m}}$  is the temperature at which 50% of the DNA duplex dissociates to become single stranded

 $\triangleright$  Determined by primer length, base composition, and concentration of the primer, template (input DNA) and salt (monovalent cation means  $Na<sup>+</sup>$ )

### **◆ Optimal melting temperature**

- Generally reactions are aimed at  $52^{\circ}$ C-  $65^{\circ}$ C
- $\triangleright$  Higher T<sub>m</sub> (75°C-- 80°C) is recommended for amplifying high GC content targets.

### $\triangleright$  Matching Primer T<sub>m</sub> - you need two primers

- If their  $T_m$  s are too different you will get single-sided PCR and a poor yield.
- $\triangleright$  Desirable T<sub>m</sub> difference < 5°C between the primer pair

#### Avoiding multiple products when you DON'T want them.

### Cross matches (homology)

- If some regions of genes are very similar in sequence and your primers bind there, you will get products from all matching regions.
- Primers containing highly repetitive sequence are very likely to generate multiple products.

## Checking for cross-matching

Use a pattern matching program, like BLAST, with the sequence of your PCR primers as the query and the NCBI nr (non-redundant) sequence database as the target – it will return all matches and you can see if you have a problem.

General rules for primer design

-- GC content; repeats and runs

## **External Primer G/C content**

- ▶ Optimal G/C content: 45-55%
- Common G/C content range: 40-60%
- Runs (single base stretches)
	- > Long runs increases mis-priming (non-specific annealing) potential
	- $\triangleright$  The maximum acceptable number of runs is 4 bp

## Repeats (consecutive di-nucleotide)

- **Repeats increases mis-priming potential**
- $\triangleright$  The maximum acceptable number of repeats is 4 dinucleotide

# General rules for primer design -- Primer secondary structures

#### **❖** Hairpins

- Formed via intra-molecular interactions
- Negatively affect primer-template binding, leading to poor or no amplification
- Acceptable  $\Delta G$  (free energy required to break the structure):  $>$  2 kcal/mol for 3'end hairpin;  $>$  3 kcal/mol for internal hairpin;

#### Self-Dimer (homodimer)

- $\triangleright$  Formed by inter-molecular interactions between the two same primers
- Acceptable  $\Delta G$ : >-5 kcal/mol for 3'end self-dimer; >-6 kcal/mol for internal self-dimer; Self-Dimer

#### **❖** Cross-Dimer (heterodimer)

- $\triangleright$  Formed by inter-molecular interactions between the sense and antisense primers
- Acceptable  $\Delta G$ : >-5 kcal/mol for 3'end cross-dimer; >-6 kcal/mol for internal cross-dimer;

#### **Hairpin**

```
Oligo, 3 bp (Loop=4), delta G = -0.1 kc/m
        5' GGGAAA-
             \blacksquareTATCTAGGACCTTA-
Oligo, 2 bp (Loop=3), delta G = 2.1 kc/m
         5' GGCAA
3' TATCTAGGACCTTA-
```

```
4 bp, delta G = -6.6 kc/m (bad!) (worst=-36.6)
        5' GGGAAAATTCCAGGATCTAT 3'
            ,,,,,,,,,,
3' TATCTAGGACCTTAAAAGGG 5'
4 bp, delta G = -5.4 kc/m (bad!) (worst= -36.6)
```

```
5' GGGAAAATTCCAGGATCTAT 3'
                \blacksquare3' TATCTAGGACCTTAAAAGGG 5'
```
General rules for primer design

-- GC clamp and max 3' end stability

# **❖ GC clamp**

- $\triangleright$  Refers to the presence of G or C within the last 4 bases from the 3' end of primers
- $\triangleright$  Essential for preventing mis-priming and enhancing specific primer-template binding
- $\triangleright$  Avoid > 3 G's or C's near the 3' end
- •• Max 3'end stability
	- $\triangleright$  Refers to the maximum  $\Delta G$  of the 5 bases from the 3'end of primers.
	- $\triangleright$  While higher 3'end stability improves priming efficiency, too higher stability could negatively affect specificity because of 3'-terminal partial hybridization induced non-specific extension.
	- $\triangleright$  Avoid  $\Delta G < -9$ .

## General rules for primer design

# -- Annealing temperatures and other considerations

# $\cdot \cdot \cdot T_a$  (Annealing temperature) vs.  $T_m$

- $\triangleright$  T<sub>a</sub> is determined by the T<sub>m</sub> of both primers and amplicons: optimal  $T_a=0.3 \times T_m(primer)+0.7 \times T_m(product)-25$
- General rule:  $T_a$  is 5°C lower than  $T_m$
- $\triangleright$  Higher T<sub>a</sub> enhances specific amplification but may lower yields
- $\triangleright$  Crucial in detecting polymorphisms

## **◆ Primer location on template**

- $\triangleright$  Dictated by the purpose of the experiment
- $\triangleright$  For detection purpose, section towards 3' end may be preferred.

## **When using composite primers**

- Initial calculations and considerations should emphasize on the templatespecific part of the primers
- Consider nested PCR

Resources for General Purpose PCR Primer Design

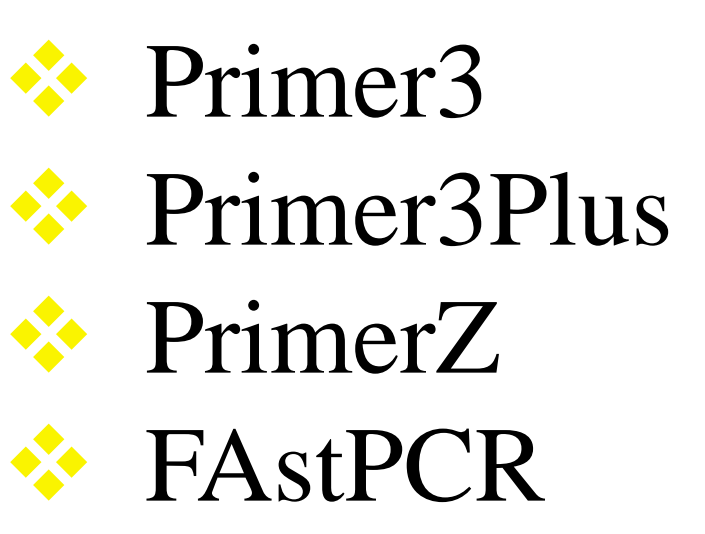

## General Purpose PCR Primer Design Tool– Primer3

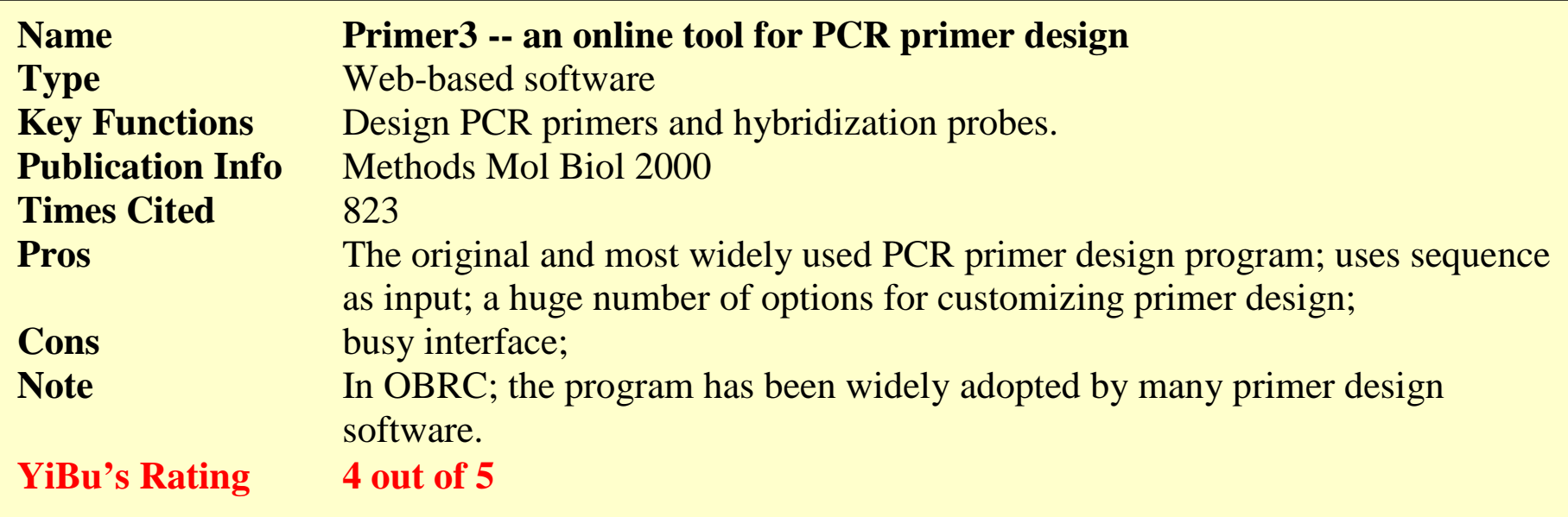

Web Site:

**[http://frodo.wi.mit.edu/cgi-bin/primer3/primer3\\_www.cgi](http://frodo.wi.mit.edu/cgi-bin/primer3/primer3_www.cgi)**

**More Info:**

**[http://www.hsls.pitt.edu/guides/genetics/obrc/dna/pcr\\_oligos/URL1043858198/info](http://www.hsls.pitt.edu/guides/genetics/obrc/dna/pcr_oligos/URL1043858198/info)**

#### General Purpose PCR Primer Design Tool– Primer3Plus

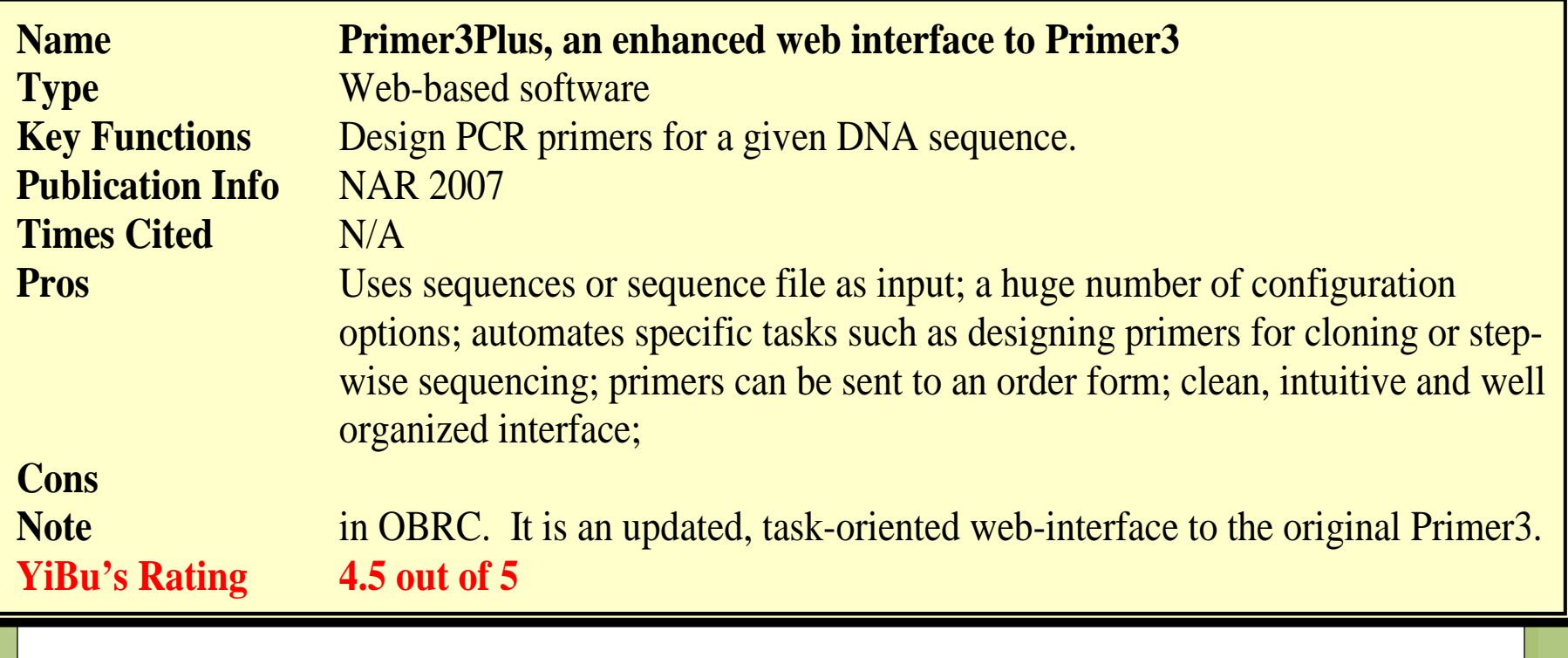

#### Web Site:

**<http://www.bioinformatics.nl/primer3plus>**

More Info:

**[http://www.hsls.pitt.edu/guides/genetics/obrc/dna/pcr\\_oligos/URL1191263055/info](http://www.hsls.pitt.edu/guides/genetics/obrc/dna/pcr_oligos/URL1191263055/info)**

## General Purpose PCR Primer Design Tool– PrimerZ

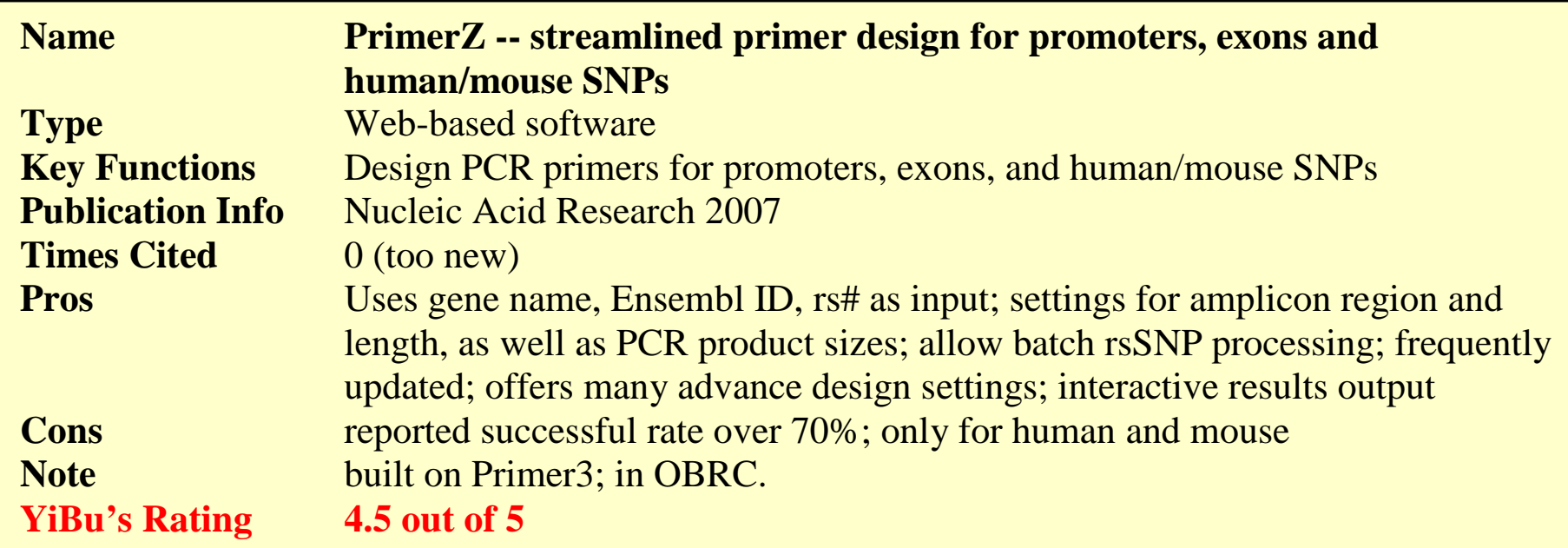

Web Site:

**<http://genepipe.ngc.sinica.edu.tw/primerz/beginDesign.do>**

More Info:

**[http://www.hsls.pitt.edu/guides/genetics/obrc/dna/pcr\\_oligos/URL1190992855/info](http://www.hsls.pitt.edu/guides/genetics/obrc/dna/pcr_oligos/URL1190992855/info)**

## Resources for PCR Primer Specificity Analysis – NCBI BLAST

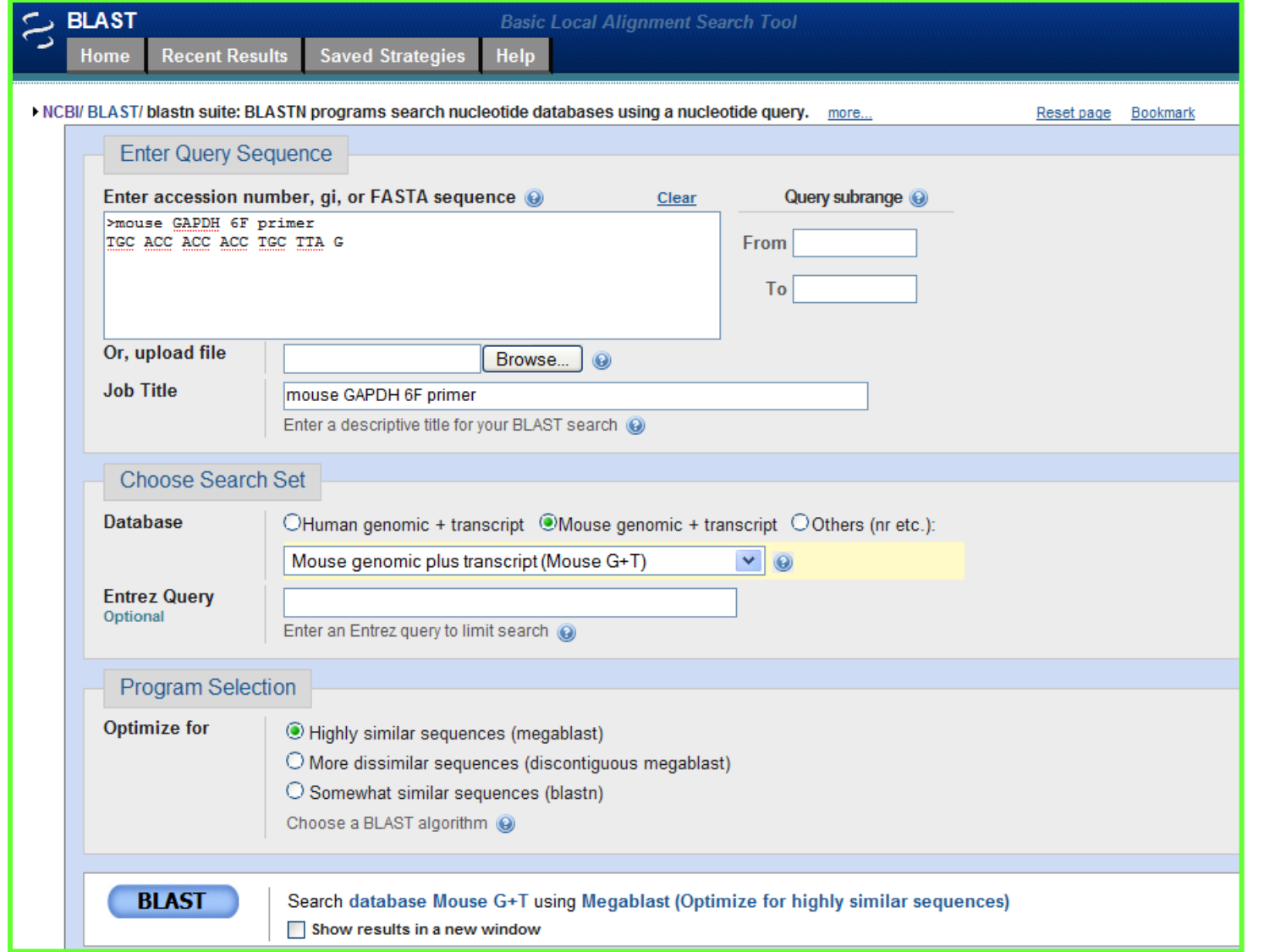

[http://www.ncbi.nlm.nih.gov/blast/Blast.cgi?PAGE=Nucleotides&PROGRAM=blastn&MEGABLAST=on&BLAST\\_PROGRAMS=megaBlast&PAGE\\_TYPE=BlastSearch&SHOW\\_DEFAULTS=on](http://www.ncbi.nlm.nih.gov/blast/Blast.cgi?PAGE=Nucleotides&PROGRAM=blastn&MEGABLAST=on&BLAST_PROGRAMS=megaBlast&PAGE_TYPE=BlastSearch&SHOW_DEFAULTS=on)

## Resources for PCR Primer Mapping – UCSC In-Silico PCR

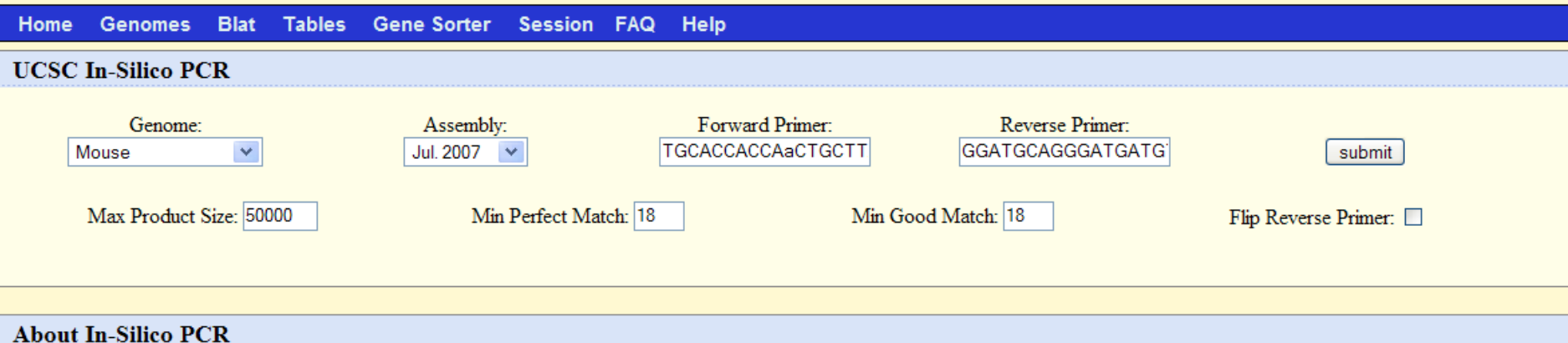

In-Silico PCR searches a sequence database with a pair of PCR primers, using an indexing strategy for fast performance.

#### **Configuration Options**

Genome and Assembly - The sequence database to search. Forward Primer - Must be at least 15 bases in length. Reverse Primer - On the opposite strand from the forward primer. Minimum length of 15 bases. Max Product Size - Maximum size of amplified region. Min Perfect Match - Number of bases that match exactly on 3' end of primers. Minimum match size is 15. Min Good Match - Number of bases on 3' end of primers where at least 2 out of 3 bases match. Flip Reverse Primer - Invert the sequence order of the reverse primer and complement it.

#### **Output**

When successful, the search returns a sequence output file in fasta format containing all sequence in the database that lie between and include the primer pair. The fasta header describes the region in the database and the primers. The fasta body is capitalized in areas where the primer sequence matches the database sequence and in lower-case elsewhere. Here is an example:

```
1:31000551+31001000
                          TAACAGATTGATGATGCATGAAATGGG CCCATGAGTGGCTCCTAAAGCAGCTGC
TtACAGATTGATGATGCATGAAATGGGqqqtqqccaqqqqtqqqqqqtqa
gactgcagagaaaggcagggctggttcataacaagctttgtgcgtcccaa
tatgacagctgaagttttccaggggctgatggtgagccagtgagggtaag
```
#### **<http://genome.ucsc.edu/cgi-bin/hgPcr?db=mm9>**